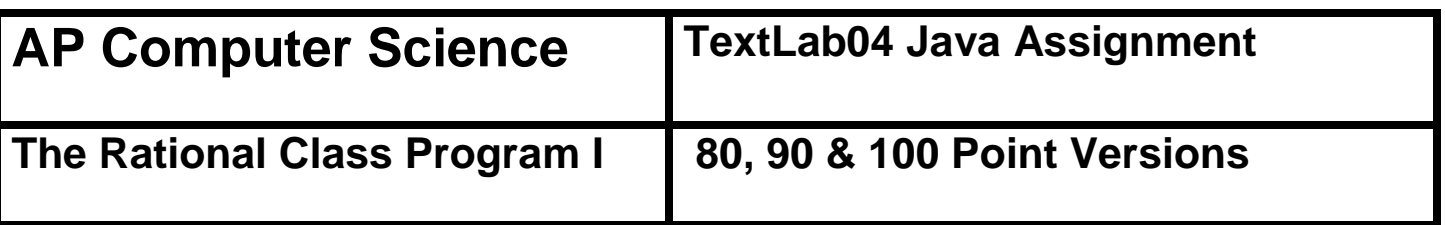

### **Assignment Purpose:**

The primary purpose of this lab is to demonstrate knowledge of creating a class with object methods, instantiate multiple objects of the created class, and then call the object methods from the main program method.

Write a program with a **Rational** class. The purpose of the **Rational** class is to manipulate rational number operations. A rational number is a number that can be expressed in the form **A / B** where **A**  and **B** are both whole numbers (no fractions or decimals) and  $B \neq 0$ .

Your main concern is to create and use the **Rational** class. The **Rational** class is quite involved and will be developed over two separate assignments. This first assignment will just get the ball rolling.

The **main** method is provided for you and needs to be used as shown. You are also provided with a **getGCF** method of the **Rational** class which will return the Greatest Common Factor of 2 integers. You will find this useful in writing other methods of the **Rational** class. Your mission is to complete the **Rational** class that is used by this program.

```
TextLab04st Student Version Do not copy this file, which is provided.
  NOTE: This program will NOT compile as is. You must first write some of the methods of the Rational class.
// TextLab04st.java
// The Rational Class Program I
// This is the student, starting version of the TextLab04 assignment.
import java.util.Scanner;
public class TextLab04st
{
  static int num, den; // numerator and denominator of the rational number
  public static void main (String args[])
  {
    enterData();
    Rational r = new Rational(num, den);r.displayData();
  }
  public static void enterData()
  {
```

```
Scanner input = new Scanner(System.in);
    System.out.print("\nEnter the numerator ----> ");
    num = input.nextInt();
    System.out.print("\nEnter the denominator \leftarrow ");
    den = input.nextInt();
  }
}
class Rational
{
//Rational
//getNum
//getDen
//getDecimal
//getRational
//getOriginal
//reduce
  public void displayData()
  {
    System.out.println();
    System.out.println(getNum() + "/" + getDen() + " equals " + getDecimal());
    System.out.println();
  }
  private int getGCF(int n1,int n2)
  {
    int rem = 0;
    int gcf = 0;
    do
    {
      rem = n1 % n2;if (rem == 0)
        gcf = n2;else
      {
        nl = n2;n2 = rem;}
    }
    while (rem != 0);
    return gcf;
  }
}
```
# **80 Point Version Specifics**

Your **Rational** class needs to declare two data attributes: **num** for numerator and **den** for denominator. Only one constructor is required, which uses two parameters entered at the keyboard. The first parameter is the numerator and the second parameter is the denominator. The **Rational** class requires three additional methods, which are **getNum**, **getDen** and **getDecimal**. Method **getNum** returns the integer numerator, **getDen** returns the integer denominator and the **getDecimal** method returns a real number decimal value of the fraction. For example, if the numerator is 3 and the denominator is 4, **getDecimal** will return **0.75**

# **80 (and 90) Point Version Outputs**

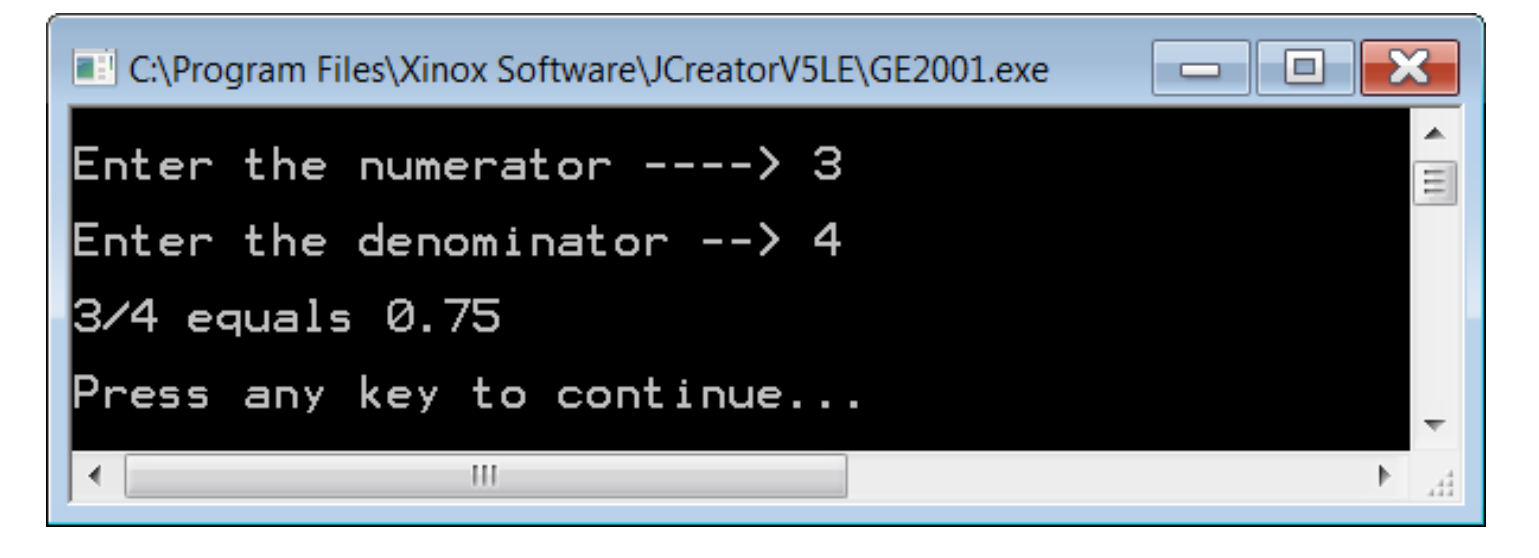

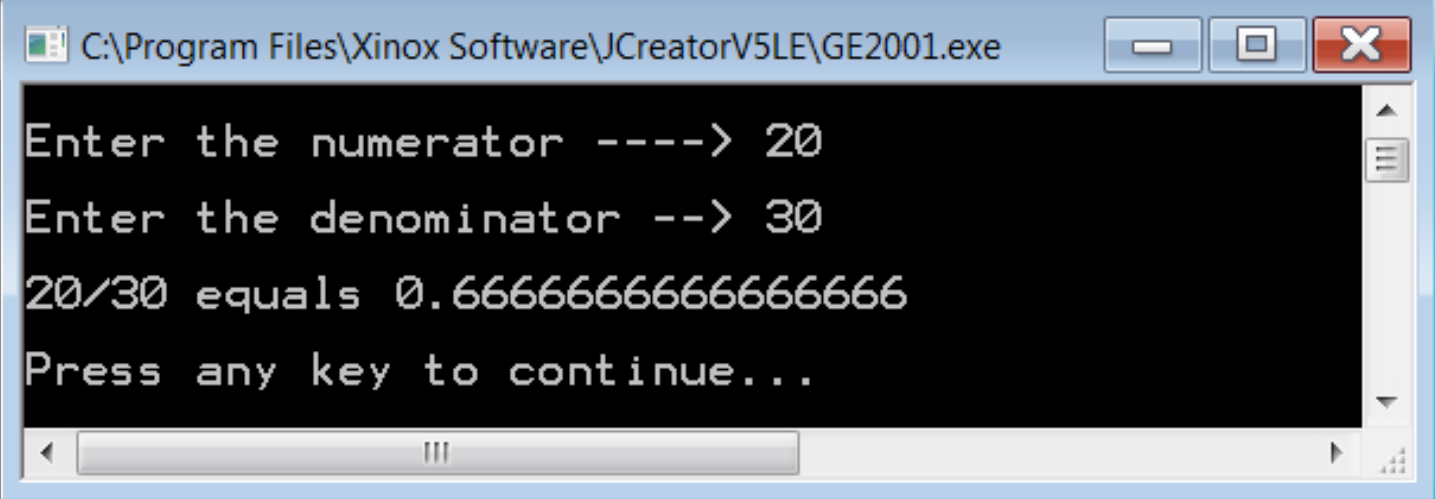

# **90 Point Version Specifics**

The 90-point version adds the **getRational** method. This method returns a **String** representation of the fraction. For example, if the numerator is 3 and the denominator is 4, **getRational** will return **3/4**

# *Concatenation Hint:* You probably know that **String** variables/values can be concatenated together. Example: "John" + "Smith" = "JohnSmith" What you may not know is that other data types can be concatenated with **String**s as well. Example: "John" +  $19 =$  "John $19$ " This shows an **int** being concatenated to the end of a **String**.

Even though the output of the 90 point version is identical to the 80 point version (see previous page), the **displayData** method of the **Rational** class will need to be changed for the 90 point version to work properly. (See below.) Now a single call to **getRational** replaces the 2 calls to methods **getNum** and **getDen**.

### 90 Point Version **displayData** Method

```
public void displayData()
{
    System.out.println();
    System.out.println(getRational() + " equals " + getDecimal());
    System.out.println();
}
```
# **100 Point Version Specifics**

The 100-point version adds the **getOriginal** and **reduce** methods as well as **firstNum** and **firstDen**  variable attributes. The constructor also needs to be changed. This version of the lab assignment reduces the fraction, if possible. The output displays something like 15/20 reduces to 3/4. Without additional variables, the original values of the numerator and denominator will be lost. You need to achieve the following sequence. The **Rational** constructor initializes all variables and then reduces the fraction. The **reduce** method needs **getGCF** to insure maximum reduction.

As with the 90 point version, the **displayData** method of the **Rational** class will need to be changed again for this program to work properly. (See below.)

#### 100 Point Version **displayData** Method

```
public void displayData()
{
  System.out.println();
  System.out.println(getOriginal() + " equals " + getDecimal());
  System.out.println();
  System.out.println("and reduces to " + getRational());
  System.out.println();
}
```
# **100 Point Version Outputs**

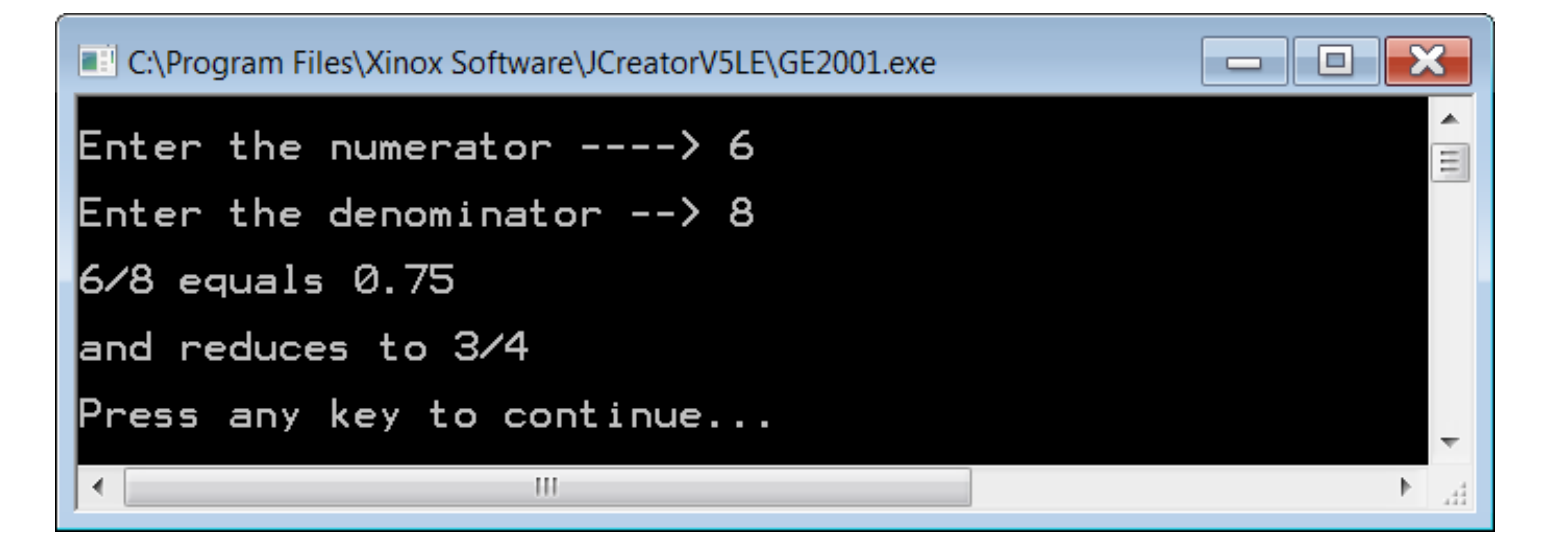

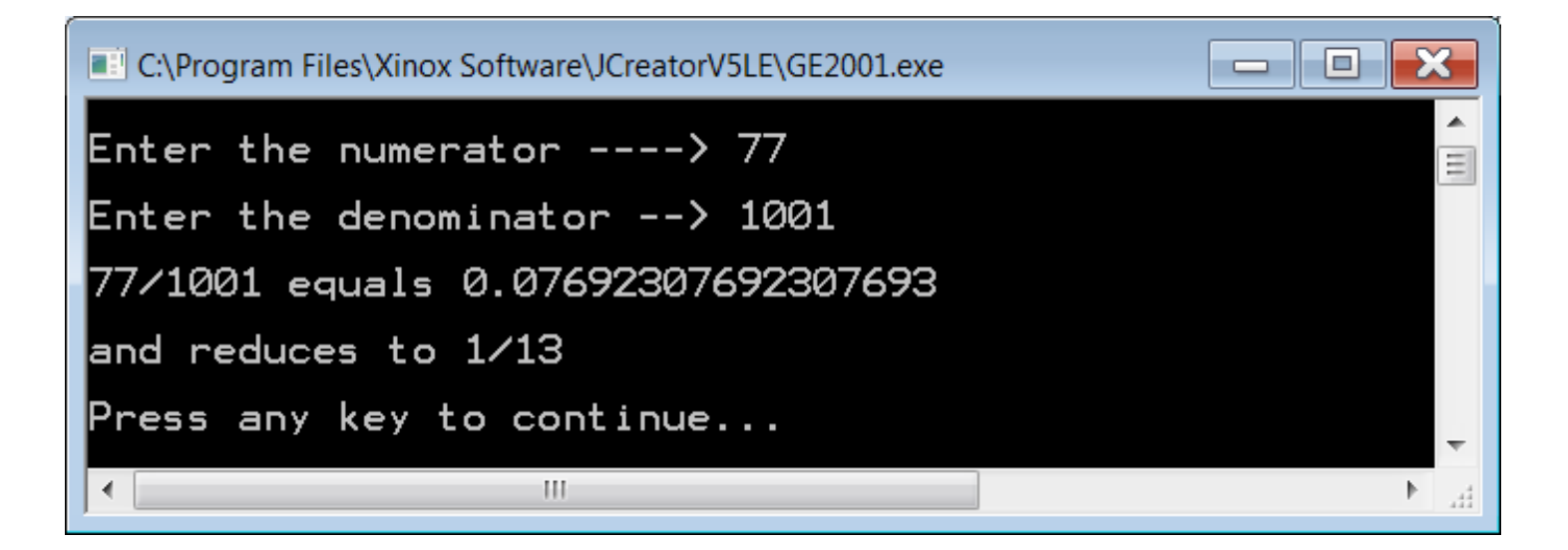